## **全新IoT智能科技 手機應用程式 △**

**❖無線網絡與日立雪櫃連線配對的基本步驟❖** 

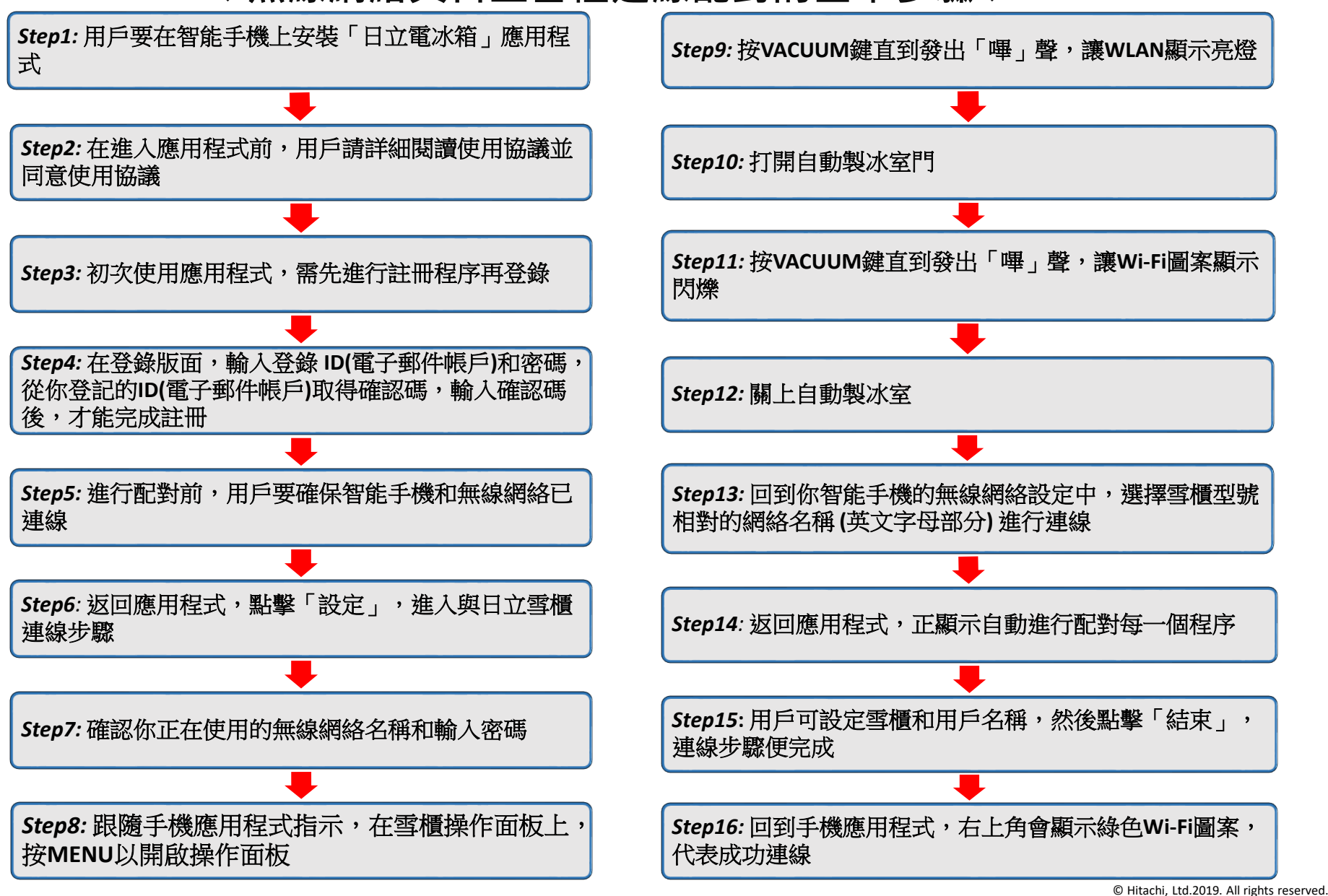